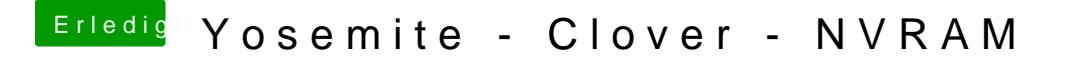

Beitrag von al6042 vom 20. März 2015, 23:23

Lies mal hier wehtienk ->

Prüfe die dort angegebenen Möglichkeiten, bzw. ob du die passenden EFIgenutzt hast.